# **AutoCAD Crack For Windows [Latest] 2022**

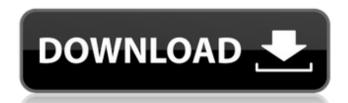

## **AutoCAD With Serial Key Download [32|64bit]**

AutoCAD Crack Free Download (Photo credit: Wikipedia) AutoCAD's API and XML/HTML/SVG interface allow developers to create applications that communicate with AutoCAD using simple programming languages. AutoCAD was introduced as a way to write applications that operated in a graphic environment and offered a certain level of interactivity and configurability. Because of the high level of customization available, most CAD programs were custom-built for a specific client. Before AutoCAD, most CAD users operated the software in a client/server mode where the client machine would render the graphics, and the server would interpret the commands and update the client machine's display. AutoCAD users X, Y, and Z values to define coordinates in a three-dimensional space. The reference point is the origin, 0,0,0. It's usually assumed the X-axis points to the right, the Y-axis points to ward the viewer. Anything on the XY plane is considered 2D, even though there is a third dimension involved. The three dimensions and their names aren't arbitrary. The Z value has nothing to do with altitude. AutoCAD requires an X, Y, Z, and W coordinate systems for modeling, drafting, and rendering. X, Y, and Z are orthogonal coordinate systems. The W coordinate systems is not orthogonal, or perpendicular to the X, Y, and Z ocordinate systems. Instead, it's defined as the angle between the X and Y coordinates. AutoCAD's coordinate systems are typically referred to by combining the X, Y, and Z axes. For example, the YZ-coordinate system (XY), the horizontal and vertical position of a point or plane is represented by X and Y values, while the third dimension or depth (Z) is implied. When using a three-dimensional system (XY), the horizontal and vertical position of a point or plane is represented by X and Y values, while the third dimension or depth (Z) is implied. When using a three-dimensional system (XY), the horizontal and vertical position of a point or plane is represented by X and Y values, while the third dimension or depth (Z) is im

### **AutoCAD Crack + Free Download 2022**

AutoCAD is available on a range of platforms, including Windows, macOS, and iOS (both on desktop and mobile) and Android. In addition, a suite of mobile and cloud apps are available for use on Apple platforms and tablets. AutoCAD is also available for use on a range of web browsers and as a free download on most Linux platforms. On April 25, 2018, AutoCAD achitecture village for free on the Google Cloud Platform. AutoCAD Architecture 2016 is a component of AutoCAD LT. It allows users to create models and drawings for Architecture-related projects. AutoCAD Architecture integrates with AutoCAD LT.

AutoCAD LT users can access the Architecture component via the "Access Architecture Drawing" button. The Architecture application contains a number of tools for drawing models. Some of these are: Building tools for creating new drawings, modifying existing drawings, and to edit imported drawings Organizational tools for managing and cataloging drawings and data Text tools for performing actions such as drawing text, moving text, setting text styles, and generating PostScript Tables tools for creating and modifying tables Ribbon tools for performing actions such as editing and inserting ribbons and add-ins Support Autodesk has the official support forums for Autodesk products: Autodesk products and follows the naming scheme: "-" i.e. 9-100-ANIMATE It can also be found in older Autodesk products such as AutoCAD 1984, AutoCAD 3D Studio, AutoCAD MEP, AutoCAD LT, the VectorWorks CAD series, and AutoCAD history at Autodesk Exchange Apps Category:Computer-aided design software for MacOS Category:Computer-aided design software ca3bfb1094

AutoCAD Crack

Open the «Autodesk Autocad 2017». Launch the «Autodesk Autocad 2017». Click «File» and select «Inspector». Select the «Certificates» group and press «OK». The certificates will be installed. Launch «Autodesk Autocad 2017». Click «File» and select «Inspector». Select the «Certificates» from the «Certificates» group and press «OK». The keygen will open. Press «OK». The certificates will be installed. Launch «Autodesk Autocad 2017». Click «File» and select «Inspector». Select the «Certificates» from the «Certificates» group and press «OK». The keygen will open. Press «OK». The certificate will be installed. Launch «Autodesk Autocad 2017». Click on the «Certificates» group and press «OK». The certificates will be installed. How to fix certificate errors in Autodesk Autocad Click on the «Certificates» tab. Uninstall the certificate from the «Autodesk Autocad 2017». Click on «File» and select «Inspector». Select the «Certificates» from the «Certificates» tab. Uninstall the certificate from the «Autodesk Autocad 2017». Click on the «Certificates» tab. Open «Autodesk Autocad 2017». Click on the «Certificates» tab. Open «Autodesk Autocad 2017». Click on «File» and select «Inspector». Select the «Certificates» from the «Certificates» from the «

### What's New In AutoCAD?

Drag and drop audio editing: You can add sounds to your drawings. (video: 1:31 min.) View and edit 32-bit and 64-bit color surfaces on DWG, PDF, and XPS files With support for 32-bit and 64-bit color, you can view and edit color surfaces on DWG, PDF, and XPS files without color bleed. (video: 1:45 min.) Flame graphics: The Flame graphics such as colored shapes or lines to add flair to your presentations or documentation. (video: 1:36 min.) View and edit video, images, or even sound on DWG, PDF, and XPS files Video, images, and sound can now be viewed on DWG, PDF, and XPS files. (video: 1:58 min.) Scale and position controls on all parameters with an intuitive interface that is easy to understand. (video: 1:50 min.) Project Management: Easily keep track of project status by providing instant notifications of updated documents. Mark your project as ready, tracking progress, or launching each phase, and see when others are working on the same project. (video: 1:24 min.) Powerful Scaling tool for adjustable image areas Use the powerful image scaling tool to quickly place objects and graphics in fixed, adjustable areas of a drawing, without the need to use multiple layers. (video: 1:39 min.) Improved Connectors: Use Advanced Pathfinder to ensure that connectors do not appear on either side of a plane. (video: 1:36 min.) Improved Dimension Styles: Now you can set up printing templates on the Print Settings tab to help streamline your print options. You can create 4x6 sheets with a blank header and footer on the layout tab. (video: 1:30 min.) Automatic tab and page insertion for drawings with

# **System Requirements For AutoCAD:**

PC: OS: Windows 7 or newer CPU: Intel Core i5-2500K @ 3.3GHz or AMD FX-8120 Eight-Core 3.7 GHz + Memory: 8 GB RAM GPU: NVIDIA GeForce GTX 760 4GB or AMD Radeon HD 7970 3GB DirectX: Version 11 Storage: 8 GB available space Additional Notes: For best performance, ensure the latest drivers for your video card are installed. When using an AMD graphics card,

http://cpstest.xyz/autocad-2018-22-0-x64/
https://learnandgrowbd.com/2022/07/24/autocad-crack-download-x64/
https://armadalaptop.com/wp-content/uploads/2022/07/AutoCAD\_Crack\_\_For\_Windows.pdf
https://amnar.ro/autocad-crack-lifetime-activation-code-pc-windows-final-2022/
https://instafede.com/autocad-crack-free-download-for-windows-updated/
https://robertasabbatini.com/wp-content/uploads/2022/07/AutoCAD\_\_Activation\_Key.pdf

https://ngpropertysourcing.com/wp-content/uploads/2022/07/AutoCAD\_\_Activation\_Key.pdf
https://hgpropertysourcing.com/wp-content/uploads/2022/07/AutoCAD\_Crack\_\_\_Patch\_With\_Serial\_Key\_Updated2022.pdf
https://eafuerteventura.com/autocad-24-1-activation-key-mac-win-final-2022/
http://ifurnit.ir/2022/07/24/autocad-crack-free-download-win-mac/
https://asqstay.com/wp-content/uploads/2022/07/AutoCAD-26.pdf
http://www.khybersales.com/2022/07/24/autocad-crack-with-full-keygen-free-download/
http://www.male-blog.com/2022/07/24/autocad-crack-license-keygen-pcwindows/
https://intrendnews.com/autocad-crack-obtain-9/

https://intrendnews.com/autocad-crack-obtain-9/
https://www.makeenglishworkforyou.com/2022/07/24/autocad-crack-free-download-4/
https://www.allegrosingapore.com/wp-content/uploads/2022/07/wyanlavy-1.pdf
http://streetbazaaronline.com/?p=85338
http://www.nfc-skn.org/?p=22734 https://antoinevanaalst.com/wp-content/uploads/2022/07/AutoCAD\_Crack\_LifeTime\_Activation\_Code\_Free\_X64\_Latest2022-1.pdf

https://www.batiksukses.com/autocad-19-1-crack-download/ https://bodhirajabs.com/autocad-crack-updated-2022-5/